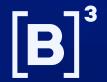

# BTB Platform Terminal and API

Guidance for contracting and accessing the Terminal and API of the BTB Platform

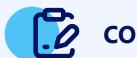

## **CONTRACTING**

## 1 Please see the Commercial Policy

Please see the Commercial Policy of the Terminal and API of the BTB Platform to determine which interface (Terminal or API), market segment and profile are suitable for your institution and your needs.

## 2 Request the contracting

#### If your institution accesses B3's systems via Extranet:

Request from the privileged user of your institution access to the BTB Platform, indicating the interface you wish to access (Terminal or API) and the profile desired.

#### If your institution accesses B3's systems via Internet:

Fill out the contracting form and send it via email to <a href="mailto:servicecontracting@b3.com.br">servicecontracting@b3.com.br</a>.

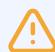

In the contracting process, you can also choose access to the certification environment, for carrying out tests, or direct access to the production environment of the BTB Platform.

## **3** Receipt of credentials

You will receive the credentials for the access to the BTB Platform via email, regardless of the options made in the contracting process. Now you are ready to make your access!

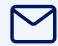

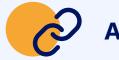

# ACCESS

## 4 Access addresses

### **BTB Terminal – Production:**

- Click here for access via Extranet
- <u>Click here</u> for access via Internet

### **BTB Terminal – Certification:**

- Click here for access via Extranet
- Click here for access via Internet

To see the addresses of the access to the BTB API and other technical information, please access the following documentation: BTB API Guide – REST JSON.

### <u>Click here</u> to see more information on the BTB Platform and to also see:

- Commercial Policy;
- Contracting form; (Internet access)
- BTB API Guide REST JSON

## Or contact the following teams:

| Contracting                                                   | service contracting @b3.com.br | (11) 2565-5080 |
|---------------------------------------------------------------|--------------------------------|----------------|
| Technical and operational support for the certification       | liquidacao.certifica@b3.com.br | (11) 2565-5017 |
| Technical support for the production                          | liquidacao.sistemas@b3.com.br  | (11) 2565-5011 |
| Operational support for the production                        | liquidacao@b3.com.br           | (11) 2565-5017 |
| Projects and suggestions for the BTB Terminal and the BTB API | produtosfront@b3.com.br        | (11) 2565-5996 |